# Wahlplakat Doppel DIN A1

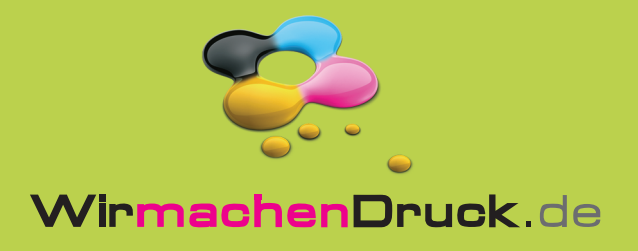

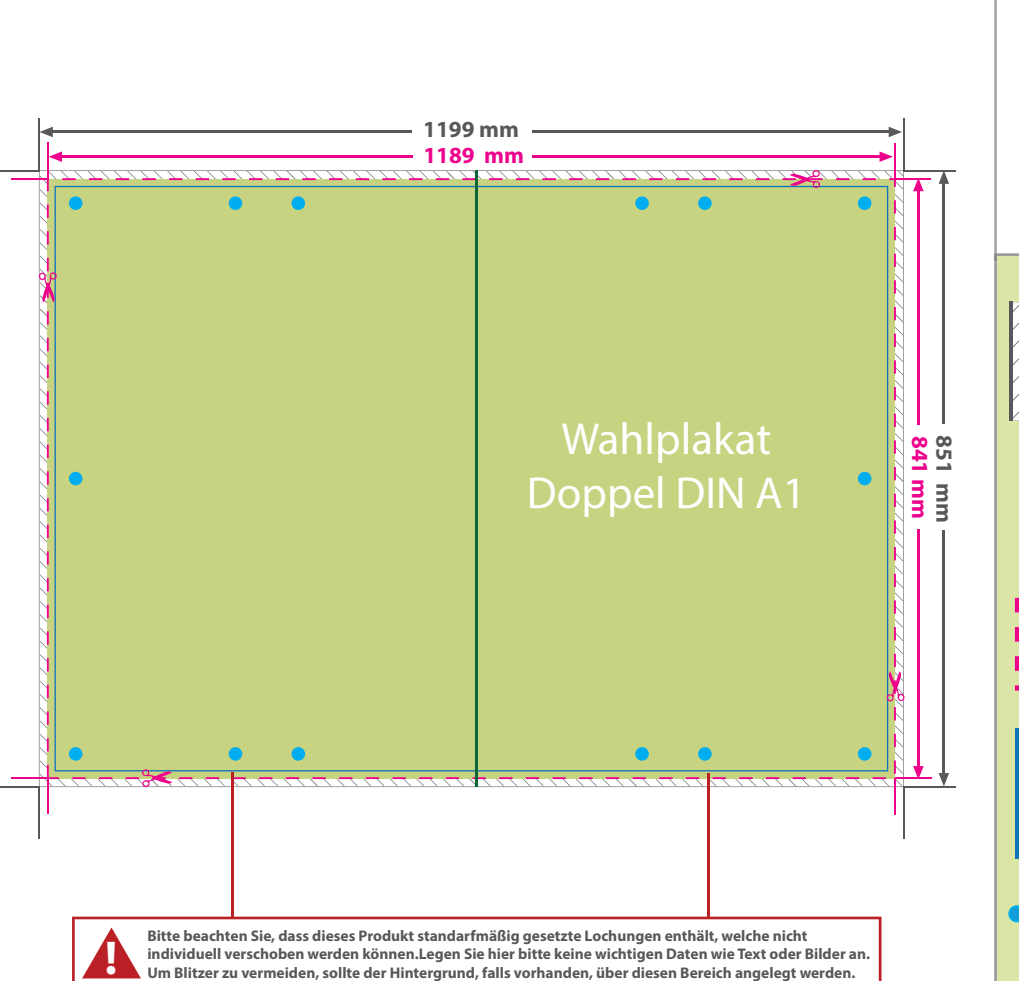

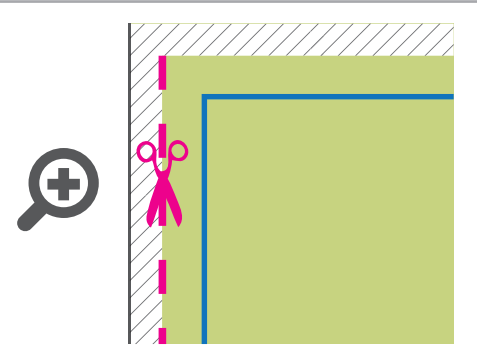

### **Datenformat: 1199 x 851 mm**

Das Format, in dem Ihre Druckdaten angelegt sein sollten. In diesem Format enthalten sind: **5 mm Beschnitt.**

Dieser Beschnitt wird während der Produktion von uns entfernt. Bitte legen Sie Hintergründe und randabfallende Objekte immer bis an den Rand Ihres Datenformats an, um weiße Seitenränder zu vermeiden.

#### **Endformat: 1189 x 841 mm**

In diesem Format erhalten Sie Ihr fertiges

Druckprodukt.

#### **Sicherheitsabstand: 3 mm (**auf allen Seiten)

Dieser wird vom Endformat aus gemessen und verhindert unerwünschten Anschnitt Ihrer Texte und Informationen während der Produktion.

#### **Lochungen**

Bitte beachten Sie, dass dieses Produkt standarfmäßig gesetzte Lochungen enthält, welche nicht individuell verschoben werden können.

## 5 Tipps zur fehlerfreien Gestaltung Ihrer Druckdaten

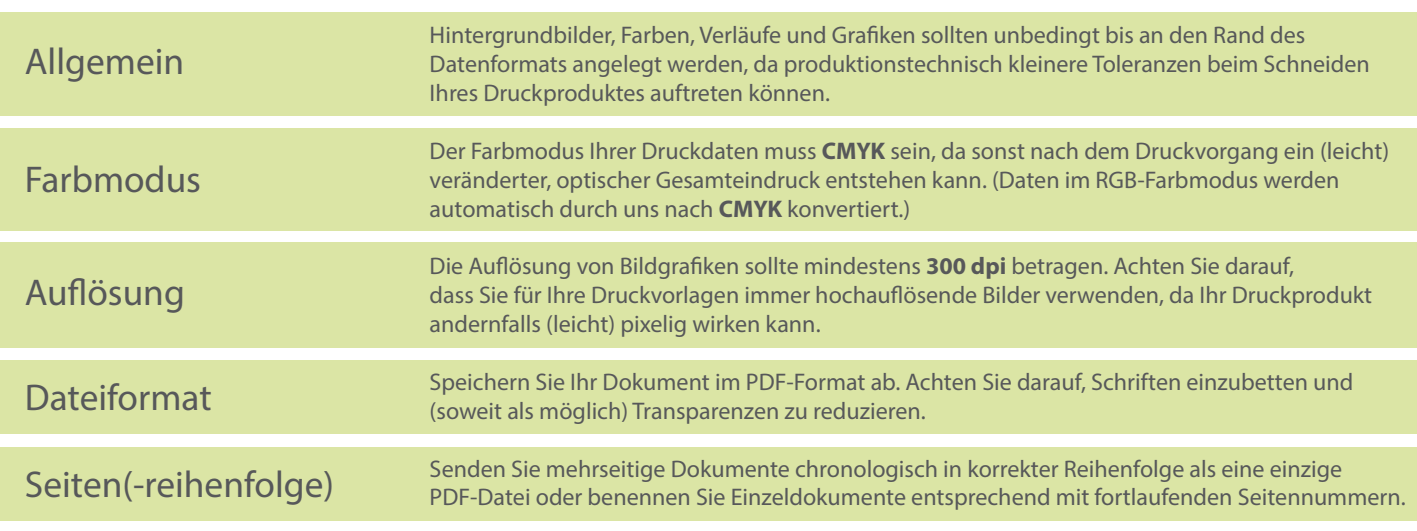